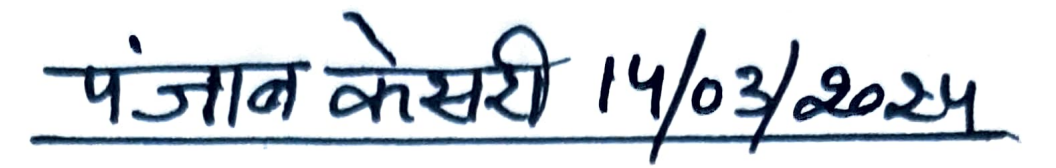

## जी.एम.एन. कालेज के छात्रों ने जीता ऊर्जा संरक्षण पर राष्ट्रीय स्तर का पुरस्कार

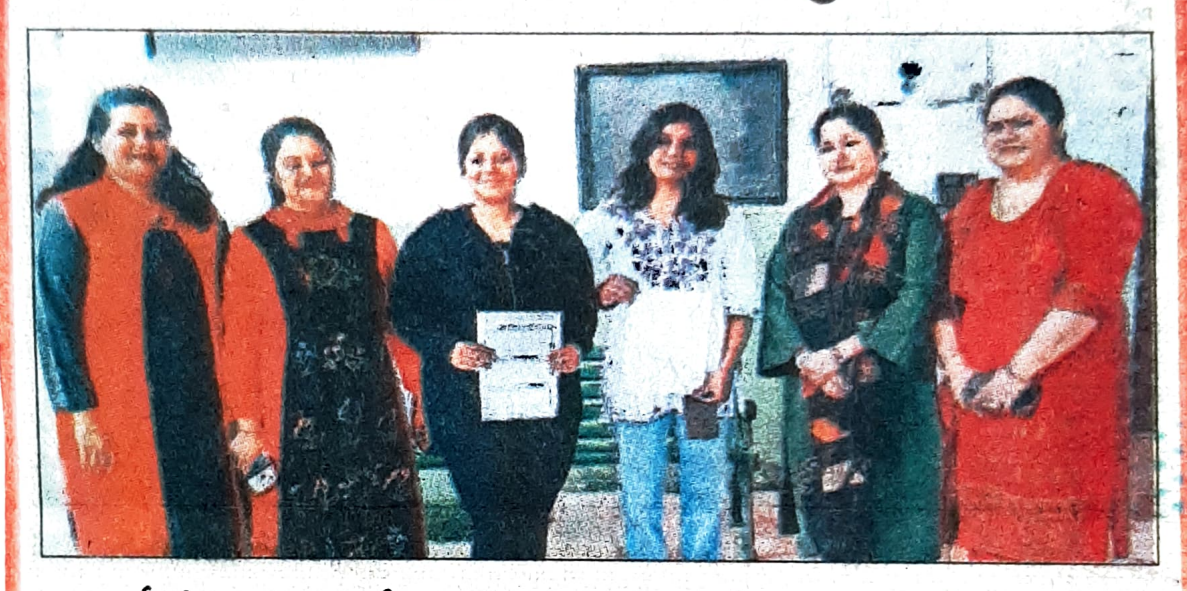

ऊर्जा संरक्षण पर राष्ट्रीय स्तर का पुरस्कार हासिल करने वाली जी एम.एन. कालेज की छात्राएं रूशल मैसी और सिमरदीप कौर। (GH5) कालेज की एम.ए. प्रथम वर्ष की छात्रा रूशल मैसी और बी.एस.सी. कम्प्यूटर साइंस की छात्रा सिमरदीप कौर ने ऊर्जा संरक्षण पर राष्ट्रीय स्तर का पुरस्कार जीतकर कालेज एवं जिले को गौरवान्वित किया है।

यह जानकारी देते हुए मैनेजमैंट विभाग की प्राध्यापिका डा. अमिता ने बताया कि जी.एम.एन. कालेज के छात्रों ने 4ई तरंग के तहत ऊर्जा तरंग संरक्षण पर राष्ट्रव्यापी प्रतियोगिता में भाग लिया था जिसके अंतर्गत विद्यार्थियों ने राष्ट्रीय स्तर का पुरस्कार अर्जित किया है। उन्होंने बताया कि यह गतिविधि मानदंड 7 और कालेज के संस्थागत मूल्यों के तहत शुरू की गई थी। इस प्रतियोगिता में छात्रों ने सक्रिय रूप से भाग लिया और अवधारणा योजना निर्माण प्रतियोगिता एवं निबंध प्रतियोगिता में उत्कृष्ट प्रदर्शन कर शीर्ष 10 में स्थान अर्जित किया।

प्राचार्य डा. रोहित दत्त ने विजेता प्रतिभागियों का कालेज प्रांगण में पहुंचने पर स्वागत किया। डा. नियति, डा. नेहा अग्रवाल और डा. तृप्ति शर्मा ने छात्रों को इस कार्यक्रम में भाग लेने के लिए प्रेरित किया।